Outils Calculatoires

Feuille d'exercices 4

Institut Villebon-Charpak

Année 2017 - 2018

Dans toute la suite,  $K$  désigne  $\mathbb R$  ou  $\mathbb C$ .

# 1 Divsion euclidienne

### 1.1 Calculs

Effectuer les divisions euclidiennes suivantes (donner le quotient et le reste)

- 1.  $7X^7 + 2X^6 X^5 + 3X^4 2X^2 + 1$  par  $X^2 3X + 2$
- 2.  $X^{10} 1$  par  $X^2 1$
- 3.  $X^4 7X^3 7X^2 + 55X 41$  par  $X^2 4X 21$
- 4.  $2X^6 + 7X^5 + 3X^4 4X^3 3X + 1$  par  $2X 1$
- 5.  $X^7 + X^6 + X^5 + X^4 + X^3 + X^2 + X + 1$  par  $X^3 + X^2 + X + 1$

## 1.2  $(\heartsuit)$  Racine et divisibilité

Soit  $P \in K[X]$ , et  $a \in K$ . Soient  $Q, R \in K[X]$  le quotient et reste de P dans la division euclidienne par  $X - a$ .

- 1. Montrer que  $R(a) = P(a)$ . En déduire que  $R(X) = P(a)$ .
- 2. Démontrer que  $X a$  divise P si et seulement si  $P(a) = 0$ .

## 1.3 Reste dans la division euclidienne par  $X^2 + 1$

Soit  $P \in \mathbb{R}[X]$  un polynôme à coefficients réels. Soient  $Q, R \in \mathbb{R}[X]$  le quotient et reste de P dans la division euclidienne par  $X^2 + 1$ .

- 1. Montrer que  $R(i) = P(i)$ .
- 2. En déduire que si on note  $P(i) = a + ib$ , alors  $R = bX + a$ .
- 3. Pour  $n \in \mathbb{N}$  et  $\theta \in \mathbb{R}$ , quel est le reste de  $(\sin(\theta)X + \cos(\theta))^n$  dans la division euclidienne par  $X^2 + 1$ ?

# 1.4 Reste dans la division euclidienne par  $(X - \lambda_1)(X - \lambda_2)$

Soit  $P \in K[X]$ , et  $\lambda_1, \lambda_2 \in K$  avec  $\lambda_1 \neq \lambda_2$ . Soient  $Q, R \in K[X]$  le quotient et reste de P dans la division euclidienne par  $(X - \lambda_1)(X - \lambda_2)$ .

- 1. Montrer que  $P(\lambda_1) = R(\lambda_1)$  et  $P(\lambda_2) = R(\lambda_2)$ .
- 2. En déduire une expression de R en fonction de  $\lambda_1$ ,  $\lambda_2$ ,  $P(\lambda_1)$  et  $P(\lambda_2)$ .

#### 1.5 Racine double

Soit  $P \in K[X]$ , et  $a \in K$ . Soient  $Q, R \in K[X]$  le quotient et reste de P dans la division euclidienne par  $(X - a)^2$ .

- 1. Montrer que  $R(a) = P(a)$ .
- 2. Montrer que  $R'(a) = P'(a)$ .
- 3. En déduire que

$$
R = P(a) + P'(a)(X - a)
$$

4. Démontrer que  $(X - a)^2$  divise P si et seulement si  $P(a) = P'(a) = 0$ .

### 1.6  $(\star)$  Racines multiples

Soit  $P \in K[X]$  un polynôme, et  $a \in K$  un nombre.

- 1. Soit  $n \in \mathbb{N}$ . En utilisant la formule de Taylor (voir exercice 5.1), exprimer le reste de P dans la division euclidienne par  $(X - a)^n$ .
- 2. En déduire que a est une racine de P d'ordre au moins n si et seulement si  $P^{(k)}(a) = 0$  pour tout  $k \leq n$ .
- 3. En déduire que *a* est une racine de P d'ordre au plus *n* si et seulement si  $P^{(n+1)}(a) \neq 0$ .

4. En déduire que a est une racine de P d'ordre n si et seulement si  $P^{(k)}(a) = 0$  pour tout  $k \leq n$  et  $P^{(n+1)}(a) \neq 0.$ 

## 1.7  $(\star)$  Division euclidienne et opérations

Soient  $A_1, A_2, B \in K[X]$  avec  $B \neq 0$ . On écrit la division euclidienne de  $A_1$  et  $A_2$  par B

$$
A_1 = BQ_1 + R_1 \qquad A_2 = BQ_2 + R_2
$$

avec  $Q_1, Q_2, R_1, R_2 \in K[X], \deg(R_1) < \deg(B)$  et  $\deg(R_2) < \deg(B)$ .

- 1. Montrer que  $Q_1 + Q_2$  et  $R_1 + R_2$  sont le quotient et le reste de  $A_1 + A_2$  dans la division euclidienne par B.
- 2. Montrer que  $Q_1Q_2B+Q_1+Q_2$  et  $R_1R_2$  sont le quotient et le reste de  $A_1A_2$  dans la division euclidienne par B.
- 3. Pour  $P \in K[X]$ , montrer que  $Q_1(P)$  et  $R_1(P)$  sont le quotient et le reste de  $A_1(P)$  dans la division euclidienne par  $B(P)$
- 4. Calculer le quotient et le reste de  $5X^{21} + 9X^{18} 7X^{12} 8X^6 2X^3 + 3$  dans la divsion euclidienne par  $X^3-1$

## 2 Factorisation, racines

### 2.1 Factorisation

Factoriser dans  $\mathbb R$  les polynômes suivants

- 1.  $P_1 = 2X^2 + 6X 8$
- 2.  $P_2 = 3X^3 + 3X^2 30X + 24$
- 3.  $P_3 = 2X^{10} 4X^9 + 2X^8$
- 4.  $P_4 = X^5 4X^4 + X^3 + 4X^2 2X$
- 5.  $P_5 = X^3 19X + 30$

## 2.2  $(\star)$  Racines rationnelles d'un polynôme

Soit  $P = a_n X^n + a_{n-1} X^{n-1} + \ldots + a_1 X + a_0 \in \mathbb{Z}[X]$  un polynôme à coefficients entiers avec  $a_n \neq 0$  et  $a_0 \neq 0$ . On suppose que  $r \in \mathbb{Q}$  est une racine rationnelle de P. On écrit  $r = \frac{p}{q}$  avec  $p, q \in \mathbb{Z}$  premiers entre eux.

- 1. Montrer que p divise  $a_0$  et que q divise  $a_n$ .
- 2. (a) En déduire que si  $a_n = 1$ , alors les seules racines rationnelles de P sont entières.
	- (b) Montrer que le polynôme  $X^2 2$  n'admet aucune racine rationnelle. En déduire que le nombre  $\sqrt{2}$ est irrationnel.
- 3. Factoriser les polynômes  $3X^3 2X^2 8X + 5$  et  $2X^4 X^3 13X^2 + 5X$ .

## 2.3 Factorisation (2)

Factoriser dans  $\mathbb C$  les polynômes suivants

- 1.  $P_1 = X^2 + (1+2i)X + (1+7i)$
- 2.  $P_2 = X^3 X^2 + X + 3$
- 3.  $P_3 = X^3 1$
- 4.  $P_4 = X^4 1$
- 5.  $P_5 = X^3 2$

Indication : Quelle est la solution réelle de l'équation  $x^3 = 2$ ?

## 2.4  $(\star)$  Racines  $n^{i\text{èmes}}$  de l'unité

Pour  $n \in \mathbb{N}^*$ , on définit le polynôme  $P_n = X^n - 1$ , et on pose  $\omega_n = e^{\frac{2i\pi}{n}}$ .

- 1. Pour  $k \in \mathbb{Z}$ , vérifier que  $\omega_n^k$  est une racine de  $P_n$ .
- 2. Pour  $i, j \in \mathbb{Z}$ , montrer que  $\omega_n^i = \omega_n^j$  si et seulement si n divise  $i j$ .
- 3. En déduire que

$$
X^{n} - 1 = \prod_{i=0}^{n-1} (X - \omega_{n}^{k})
$$

4. Montrer que pour  $a \in K$ 

$$
X^n - a^n = \prod_{i=0}^{n-1} (X - a\,\omega_n^k)
$$

Factoriser dans  $\mathbb C$  le polynôme  $X^3 - 8$ ,  $X^4 - 2$  et  $X^6 - 1 - i$  (on exprimera les racines sous forme géométrique).

Indication : Pour le dernier polynôme, on pour exprimer le complexe  $1 + i$  sous forme géométrique.

5. Montrer que

$$
1 + X + \dots X^{n-1} = \sum_{k=0}^{n} X^k = \prod_{i=1}^{n-1} (X - \omega_n^k)
$$

 $Indication: On pourra utiliser l'identité de l'exercise 3.1.$ 

### 2.5  $(\star)$  Factorisation d'un polynôme

Soit  $\theta \in \mathbb{R}$ .

- 1. Factoriser dans  $\mathbb{C}$  le polynôme  $X^2 2\cos(\theta)X + 1$ .
- 2. Soit  $n \in \mathbb{N}^*$ .
	- (a) Quelles sont les solutions  $z \in \mathbb{C}$  l'équation  $z^n = e^{in\theta}$ ?
	- (b) Factoriser dans  $\mathbb{C}$  le polynôme  $X^{2n} 2\cos(n\theta)X^n + 1$ .

## 2.6  $(\star)$  Factorisation (3)

#### Factoriser dans  $\mathbb C$  les polynômes suivants

 $Indication: On pourra utiliser des changements de variables appropriés.$ 

- 1.  $P_1 = X^4 + 4X^2 21$
- 2.  $P_2 = X^6 5X^3 + 6$
- 3.  $P_3 = X^7 X^5 + 4X^3 4X$

# 2.7  $(\heartsuit)$  Factorisation des trinômes

Soit  $P = aX^2 + bX + c \in \mathbb{C}[X]$ , avec  $a \neq 0$ , un polynôme complexe de degré 2. On pose  $\Delta = b^2 - 4ac$ . On se donne  $\delta \in \mathbb{C}$ , tel que  $\delta^2 = \Delta$ .

1. Montrer que

$$
P = a \left[ \left( X - \frac{b}{2a} \right)^2 - \frac{\Delta}{4a^2} \right] = a \left[ \left( X - \frac{b}{2a} \right)^2 - \left( \frac{\delta}{2a} \right)^2 \right]
$$

2. En déduire que

$$
P = a\left(X - \frac{-b + \delta}{2a}\right)\left(X - \frac{-b - \delta}{2a}\right)
$$

Retrouver la formule connue pour les solutions d'une équation quadratique.

### 2.8  $(\star)$  Miroir

 $P = a_n X^n + a_{n-1} X^{n-1} + \dots + a_1 X + a_0 \in K[X]$  avec  $a_n \neq 0$  et  $a_0 \neq 0$ . On note

$$
\widetilde{P} = a_0 X^n + a_1 X^{n-1} + \ldots + a_{n-1} X + a_n
$$

1. Vérifier que pour tout  $x \in K^*$ , on a

$$
\widetilde{P}(x) = x^n P(1/x)
$$

2. On écrit  $P$  sous forme factorisée

$$
P = a_n \prod_{i=1}^n (X - \lambda_i)
$$

avec  $\lambda_1, \ldots, \lambda_n \in \mathbb{C}$  (non nécessairement 2 à 2 distincts). Montrer que  $\lambda_i \neq 0$  pour tout  $1 \leq i \leq n$ , et

$$
\widetilde{P} = a_n \prod_{i=1}^n (1 - \lambda_i X) = a_0 \prod_{i=1}^n \left( X - \frac{1}{\lambda_i} \right)
$$

3. Factoriser le polynôme  $-77X^2 + 4X + 1$ .

# 3 Identités remarquables

## 3.1  $(\heartsuit)$  Progression géométrique

Soit  $a \in K$  un nombre et  $n \in \mathbb{N}^*$  un entier. Montrer que  $X - a$  divise  $X^n - a^n$  et que

$$
X^{n} - a^{n} = (X - a) \sum_{k=0}^{n-1} a^{n-1-k} X^{k} = (X - a)(X^{n-1} + aX^{n-2} + \dots + a^{n-2}X + a^{n-1})
$$

# 3.2  $(\heartsuit)$  Binôme de Newton

Pour  $k, n \in \mathbb{N}$  avec  $k \leq n$ , on note le coefficient binomial

$$
\binom{n}{k} = \prod_{i=1}^{k} \frac{n-i}{i+1} = \frac{n(n-1)\dots(n-k+1)}{k!}
$$

Par convention, pour  $k > n$ , on pose  $\binom{n}{k} = 0$ .

1. Montrer que pour tout  $n, k \in \mathbb{N}$  et

$$
\binom{n}{k} + \binom{n}{k+1} = \binom{n+1}{k+1}
$$

2. Soit  $a \in K$ . Montrer que pour tout  $n \in \mathbb{N}$ , on a

$$
(X+a)^n = \sum_{k=0}^n \binom{n}{k} a^{n-k} X^k
$$

# 4 Interpolation

## 4.1 Un polynôme de degré  $\leq n$  est déterminé par ses valeurs en  $n + 1$  points

Soit  $n \in \mathbb{N}$ . On note  $K_n[X] = \{P \in K[X], \deg(P) \leq n\}$ . Soient  $x_0, x_1, \ldots, x_n \in K$  deux à deux distincts.

- 1. (a) Soit  $P \in K_n[X]$ . On suppose que  $P(x_k) = 0$  pour tout  $0 \le k \le n$ . Montrer que  $(X x_0)(X$  $x_1$ )...  $(X - x_n)$  divise P. En déduire que  $P = 0$ .
	- (b) Soient  $P, Q \in K_n[X]$ . On suppose que

$$
P(x_k) = Q(x_k)
$$

pour tout  $0 \leq k \leq n$ . Montrer que  $P = Q$ .

2.  $(\star)$  On considère l'application

$$
u: K_n[X] \longrightarrow K^{n+1}
$$

$$
P \longmapsto (P(x_0), P(x_1), \dots, P(x_n))
$$

- (a) Montrer que  $u$  est linéaire.
- (b) Montrer que u est injective et donc bijective.
- (c) En déduire que pour tout  $(b_0, b_1, \ldots, b_n) \in K^n$  il existe un unique polynôme  $P \in K_n[X]$  tel que  $P(x_k) = b_k$  pour tout  $0 \leq k \leq n$ .

## 4.2  $(\star)$  Polynômes de Lagrange

Soit  $n \in \mathbb{N}$ . On note  $K_n[X] = \{P \in K[X], \deg(P) \leq n\}$ . Soient  $x_0, x_1, \ldots, x_n \in K$  deux à deux distincts.

- 1. Pour  $0 \le i \le n$ , on cherche à construire un polynôme  $L_i \in K_n[X]$  tel que  $L_i(x_j) = \delta_{i,j}$  où  $\delta_{i,j}$  vaut 1 si  $i = j$  et 0 sinon.
	- (a) Montrer qu'il existe une constante  $a \in K$  telle que

$$
L_i = a \prod_{0 \le j \le n, j \ne i} (X - x_j)
$$

(b) Montrer que

$$
a = \prod_{0 \le j \le n, j \ne i} \frac{1}{x_i - x_j}
$$

(c) Vérifier que

$$
L_i(X) = \prod_{0 \le j \le n, j \ne i} \frac{X - x_j}{x_i - x_j}
$$

est bien solution de notre problème.

2. Retrouver le résultat de l'exercice 4.1 : pour tout  $(b_0, b_1, \ldots, b_n) \in K^n$  il existe un unique polynôme  $P \in K_n[X]$  tel que pour tout  $0 \leq k \leq n$ 

$$
P(x_k) = b_k
$$

et on a même que  $P$  est donné par

$$
P(X) = \sum_{k=0}^{k} b_k L_k(X)
$$

### 4.3  $(\star \star)$  Matrice et déterminant de Vandermonde

Pour  $(x_0, x_1, \ldots, x_n) \in K^{n+1}$ , on définit la matrice de Vandermonde  $V(x_0, x_1, \ldots, x_n) \in \mathcal{M}_{n+1}(K)$  par

$$
M(x_0, x_1, \dots, x_n) = \left(x_i^j\right)_{0 \le i,j \le n} = \begin{pmatrix} 1 & x_0 & x_0^2 & \dots & x_0^n \\ 1 & x_1 & x_1^2 & \dots & x_1^n \\ \vdots & \vdots & & \vdots & \vdots \\ 1 & x_n & x_n^2 & \dots & x_n^n \end{pmatrix}
$$

1. Si  $P = \sum_{k=0}^{n} a_k X^k$ , alors

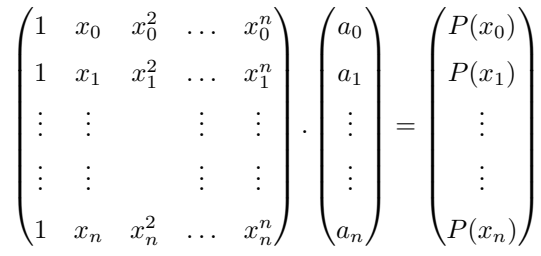

- 2. Montrer que la matrice  $M(x_0, x_1, \ldots, x_n)$  est inversible si et seulement si les  $x_i$  sont deux à deux distincts (on pourra utiliser les résultats de l'exercice 4.1).
- 3.  $(\star \star)$  On pose  $V(x_0, x_1, \ldots, x_n) = \det(M(x_0, x_1, \ldots, x_n))$  le déterminant des matrices de Vandermonde. On souhaite calculer  $V(x_0, x_1, \ldots, x_n)$  pour tout  $n \in \mathbb{N}^*$  et  $(x_0, x_1, \ldots, x_n) \in K^{n+1}$ . Pour cela on considère le polynôme

$$
P(X) = V(x_0, x_1, \dots x_n, X) \in K[X]
$$

- (a) Justifier que  $\deg(P) = n + 1$ . Que vaut le coefficient dominant de P?  $Indication: On pourra développer le déterminant par rapport à la dernière ligne.$
- (b) Montrer que  $(X x_0)(X x_1) \dots (X x_n)$  divise P. En déduire que

$$
P(X) = V(x_0, x_1, \dots, x_n) \cdot (X - x_0)(X - x_1) \dots (X - x_n)
$$

(c) Montrer par récurrence sur  $n \in \mathbb{N}$ , que

$$
V(x_0, x_1, \dots, x_n) = \prod_{0 \le i < j \le n} (x_i - x_j)
$$

# 5 Problèmes

### 5.1  $(\heartsuit)$  Développement de Taylor

Soit  $a \in \mathbb{R}$ . Pour  $n \in \mathbb{N}$ , on pose  $T_n = \frac{(X-a)^n}{n!}$  $\frac{-a)}{n!}$ .

- 1. Montrer que pour tout  $n \in \mathbb{N}$ ,  $T'_{n+1} = T_n$
- 2. Montrer que pour tout  $n \in \mathbb{N}$ , on a

$$
\int_a^x T_n(t) dt = T_{n+1}(x)
$$

3. Montrer par récurrence sur deg  $P = n$  que

$$
P(X) = \sum_{k=0}^{n} P^{(k)}(a) T_k = \sum_{k=0}^{n} \frac{P^{(k)}(a)}{k!} (X - a)^k
$$

Indication : On pourra appliquer la formule de Taylor pour  $P'$ , et utiliser la formule

$$
P(x) - P(a) = \int_{a}^{x} P'(t) dt
$$

## 5.2 Polynômes de Tchebychev

On définit la famille des polynômes  $(T_n)_{n\geq 0} \in K[X]^{\mathbb{N}}$  de Tchebychev par récurrence par  $T_0 = 1, T_1 = X$ et pour  $n \in N$ ,

$$
T_{n+2} = 2XT_{n+1} - T_n
$$

- 1. Calculer  $T_0, T_1, T_2, T_3, T_4$ .
- 2. Montrer que pour tout  $n \in \mathbb{N}$ , deg $(T_n) = n$ , le coefficient dominant de  $T_n$  est  $2^n$  et que  $T_n(-X) =$  $(-1)^nT_n(X).$
- 3. Montrer que pour tout  $\theta \in \mathbb{R}$ , on a  $T_n(\cos(\theta)) = \cos(n\theta)$ .
- 4. Montrer que les racines de  $T_n$  sont les  $x_k = \cos\left(\frac{2k+1}{2n}\pi\right)$  pour  $0 \le k < n$ .

## 5.3  $(\star)$  Développement de Mahler

Soit  $h \in K$ , on définit  $\delta : K[X] \to K[X]$  par  $\delta(P) = P(X + 1) - P(X)$ , appelé opérateur de différence finie de pas 1. Par abus de notation, on omet souvent les parenthèse pour écrire  $\delta P$  ou  $\delta^k(P)$  à la place  $\delta(P)$ et  $\delta^k(P)$ 

Pour  $k \in \mathbb{N}$ , on pose

$$
B_k(X) = \binom{X}{k} = \frac{X(X-1)\dots(X-k+1)}{k!} \in K[X]
$$

avec la convention  $B_0 = 1$ 

- 1. Quels sont les polynômes  $P \in K[X]$ , tels que  $\delta P = 0$ ?
- 2. Montrer que pour tout  $P \neq 0$ , on a  $\deg(\delta P) < \deg P$ .
- 3. Montrer que  $\Delta(B_{n+1}) = B_n$ .
- 4. (\*) Soit  $a \in K$ . Montrer par récurrence sur  $n = \deg(P)$ , que

$$
P = \sum_{k=0}^{n} [\delta^k P](0).B_k(X) = \sum_{k=0}^{n} \frac{[\delta^k P](0)}{k!}.X(X-1)...(X-k+1)
$$

Indication : On pourra commencer par appliquer la formule pour  $\Delta(P)$ .

- 5. (\*\*) On fixe  $P \in K[X]$  et on s'intéresse à l'équation  $\delta Q = P$  d'inconnue  $Q \in K[X]$ .
	- (a) Montrer que l'application  $\delta : K[X] \to K[X]$  est linéaire et surjective. Indication : Pour la surjectivité, on pourra utiliser le développement de la question précédente.
	- (b) Montrer que si  $\delta Q = P$ , alors pour  $n \geq 0$ , on a

$$
\sum_{k=0}^{n} P(k) = Q(n+1) - Q(0)
$$

(c) Trouver Q tel que  $\delta Q = X$ , en déduire que pour  $n \geq 0$ , on a

$$
\sum_{k=0}^{n} k = \binom{n+1}{2} = \frac{n(n+1)}{2}
$$

(d) Trouver Q tel que  $\delta Q = X^2$  en déduire que pour  $n \geq 0$ , on a

$$
\sum_{k=0}^{n} k^{2} = \binom{n}{2} + 2\binom{n}{3} = \frac{n(n+1)(2n+3)}{6}
$$

(e) Soit  $k \in \mathbb{N}$ . Trouver Q tel que  $\delta Q = {X \choose k} = B_k(X)$ , en déduire que en déduire que pour  $n \geq 0$ , on a

$$
\sum_{i=0}^{n} \binom{i}{k} = \sum_{i=k}^{n} \binom{i}{k} = \binom{n+1}{k+1}
$$

Pouvez-vous donner une interprétation combinatoire de ce résultat ?

Indication : Pour choisir  $k + 1$  éléments parmi  $n + 1$ , on peut commencer par choisir le minimum.

Remarque 5.1. L'opérateur δ peut-être vu comme analogue "discret" de la dérivation. Le développement obtenu dans la question 4, appelé développement de Mahler, peut être vu comme un analogue pour  $\delta$  du développement de Taylor (qui exprime un polynôme en fonction des valeurs de ses dérivés successives en un point).